# **poker linux - 2024/07/13 Notícias de Inteligência ! (pdf)**

**Autor: symphonyinn.com Palavras-chave: poker linux**

#### **Resumo:**

**poker linux : Inscreva-se em symphonyinn.com e descubra o tesouro das apostas! Ganhe um bônus especial e inicie sua busca pela fortuna!** 

# **poker linux**

#### **poker linux**

O 888poker é um dos melhores sites de poker on-line do mundo, com mais de 10 milhões de jogadores cadastrados e em **poker linux** constante crescimento. Oferece uma experiência emocionante de jogo de poker online, diretamente em **poker linux** seu navegador, em **poker linux** qualquer dispositivo móvel ou computador, sem a necessidade de fazer o download de software.

### **Benefícios do 888poker**

Além de ser grátis e divertido, o 888poker também oferece US\$ 8 como bônus de boas-vindas apenas por se cadastrar, sem a necessidade de depósito. Também é possível jogar com dinheiro real e, com o depósito de apenas R\$ 8, você pode aumentar suas chances com um bônus adicional.

#### **Como reclamar o bônus?**

Para reclamar o bônus, é simples: basta entrar no site do 888poker, se cadastrar com um endereço de e-mail ativo, verificar a **poker linux** caixa de entrada e você receberá o bônus automaticamente em **poker linux poker linux** conta!

# **Jogos de Poker Online Disponíveis**

No 888poker, é possível jogar o Texas Holdem para cash games, além de torneios e muitos outros jogos de poker online. Composta por diversas plataformas e dispositivos, como PC, Mac, Android e iOS, dá ao usuário a mesma experiência de poker emocionante.

- Cash Games
- Torneios
- BLAST
- $\cdot$  SNAP
- $\bullet$  Sit & Go

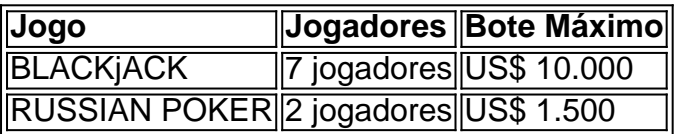

# **Por Que Jogar no 888poker?**

Além de ser um site grátis e divertido, o 888poker é a escolha perfeita dos entusiastas de poker on-line no Brasil. Ganhe mais com cada depósito ao fazer depósitos em **poker linux** dimens ou se qualificar para promoções para adicionar valor aos seus jogos.

#### **Oque Falta?**

Infelizmente, o 888poker não está disponível em **poker linux** todos os países, e nem todas as moedas aceitas pelo site. Então, antes de se cadastrar para um site de poker online, certifique-se de revisar as informações de seu país específico sobre as opções disponíveis.

### **conteúdo:**

# **poker linux**

Em contraste com outros operadores de jogos, o 888 Casino é umtotalmente legítimo e regulamentado online. casino casino.

888poker convida você a jogar dinheiro real. poke pokercom depósito seguro e seguros, também opções de levantamento. Registre-se hoje para jogar poker online! verdade. dinheiro!

#### **Informações do documento:**

Autor: symphonyinn.com Assunto: poker linux Palavras-chave: **poker linux - 2024/07/13 Notícias de Inteligência ! (pdf)** Data de lançamento de: 2024-07-13

#### **Referências Bibliográficas:**

- 1. [o'que é freebet](/o)
- 2. [joguefacil bet](/br/joguefacil-bet-2024-07-13-id-33839.pdf)
- 3. <u>[bonus de aposta esportiva](/app/bonus-de-aposta-esportiva-2024-07-13-id-14070.php)</u>
- 4. [bet365 betano](https://www.dimen.com.br/portal/bet365-betano-2024-07-13-id-9304.shtml)